# ES AND DOCUMENT APPROVAL

## **Sales and Purchase Document Approval in Microsoft Dynamics NAV 5.0**

#### **Benefits:**

- **• Streamline business processes.** Reduce paperwork by moving purchase and sales document approvals to an automated, e-mail-based notification system that is easily accessible by mobile employees.
- **• Control and standardize your approval workflows.** Help make sure documents follow predefined approval workflows. Set approval limits based on a hierarchy of designated approvers and amounts.
- **• Reduce sales and purchase order delays.** Approvers are automatically notified when documents are available for them to review. Manage and track approval-related information so you can quickly determine approval status.
- **• Keep your business running smoothly and deliver as promised.** Send automated e-mail reminders to approvers who have not met approval turnaround dates to help ensure that people respond in a timely manner.
- **• Authorize substitute approvers.** Designate substitutes who can keep approval workflows moving and schedules on track.

**Speed critical documents through your sales and purchase processes, standardize approval workflows, and enforce approval limits. With Microsoft Dynamics**TM **NAV, you can set up e-mail approval chains, define approval limits, and even substitute approvers to keep critical business processes moving.** 

Paper-based approvals can slow business to a crawl when critical documents such as sales and purchase orders are lost, misplaced, misrouted, or left sitting in inboxes when approvers are out of the office. Sales and Purchase Document Approval in Microsoft Dynamics NAV speeds order processing and helps make sure the right people are making approvals with e-mail notifications for quotes, sales and purchase orders, invoices, credit memos, blanket orders, and other important documents. Documents can reach approvers wherever they get e-mail, so your business can keep moving without delays.

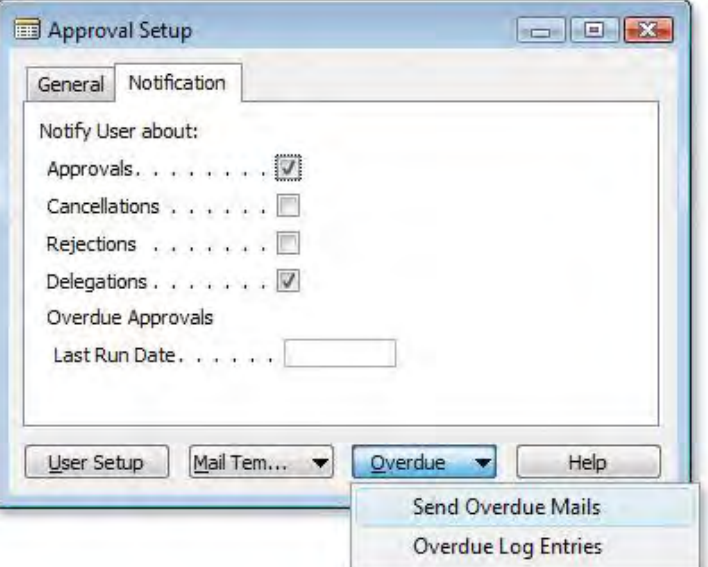

*Use e-mail notifications to easily avoid bottlenecks when routing documents for approval.*

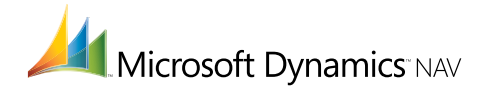

#### **FEATURES:**

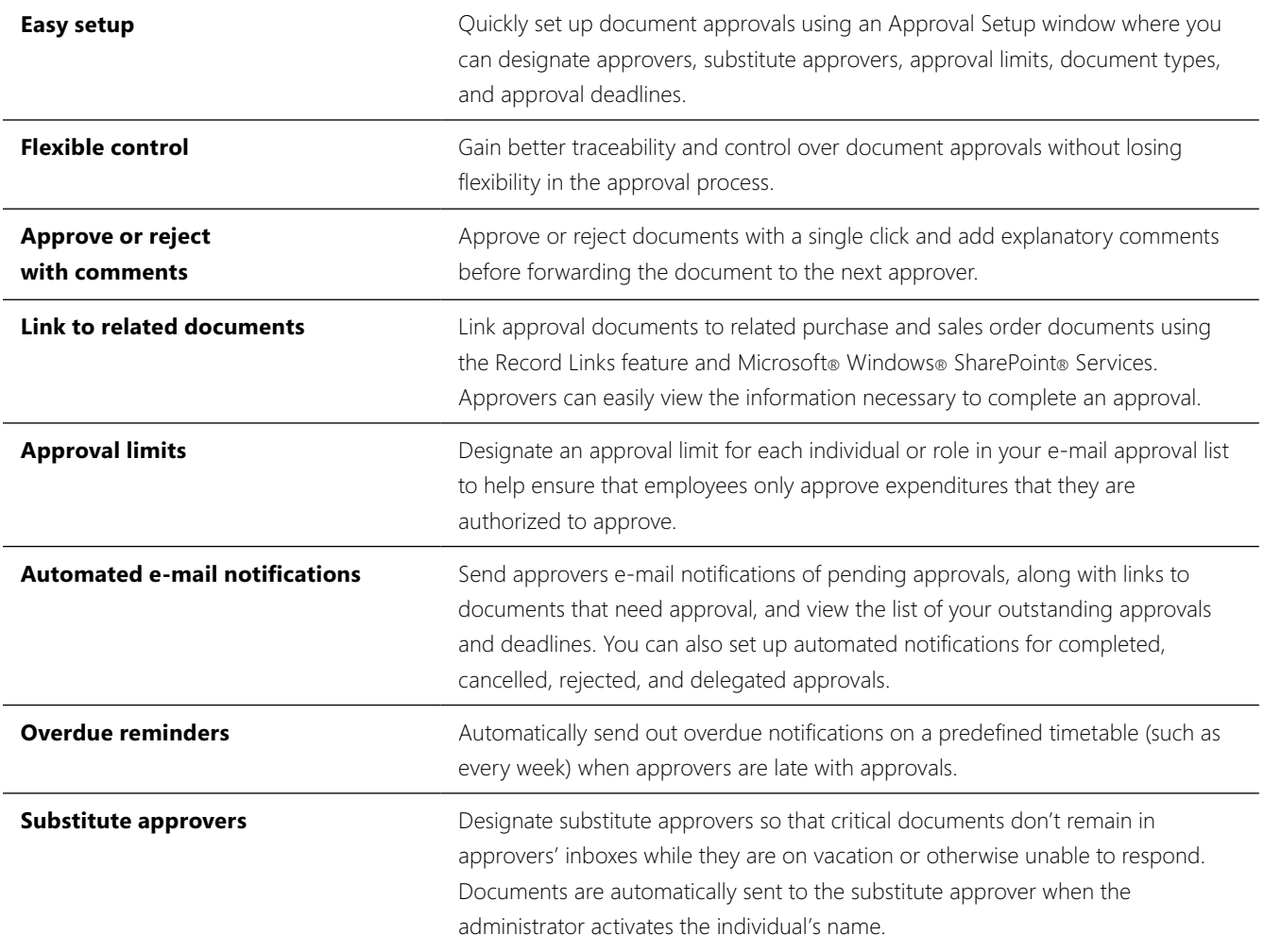

### **For more information about Sales and Purchase Document Approval in Microsoft Dynamics NAV, visit** www.microsoft.com/dynamics/nav.